## Safety.BLR.com® Safety Training & Compliance Just Got Easier

### **Your safety program has never been easier!** This guide will help you get started with your subscription.

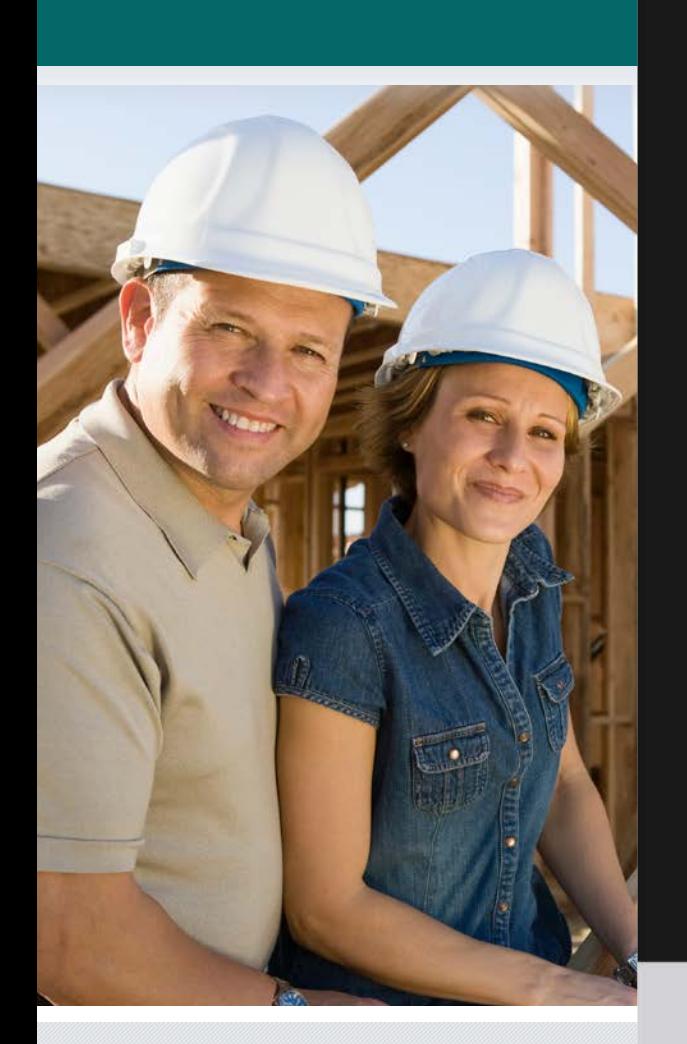

# Safety.BLR

Safety Training & Compliance Just Got Easier

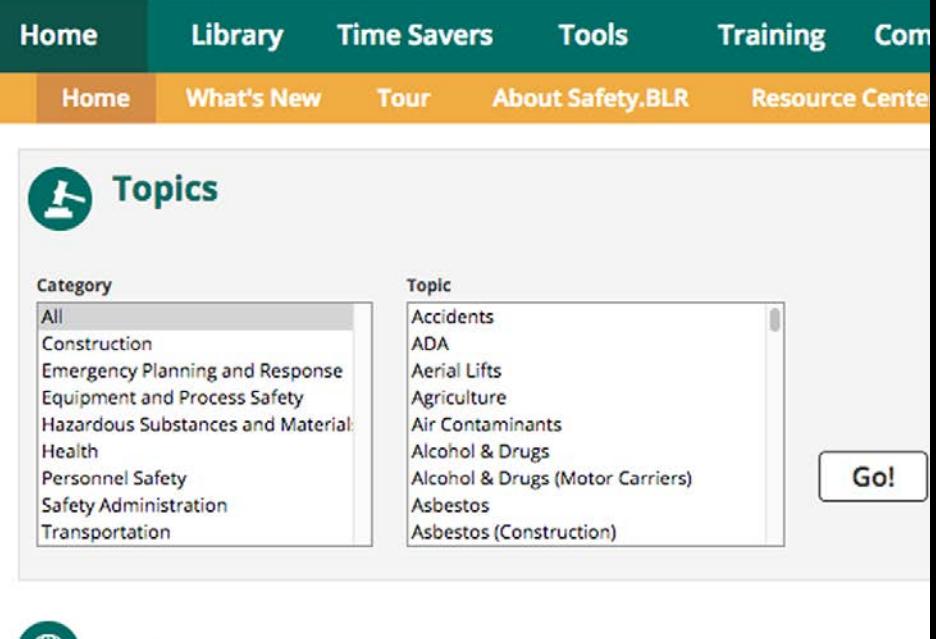

**News** 

**National** 

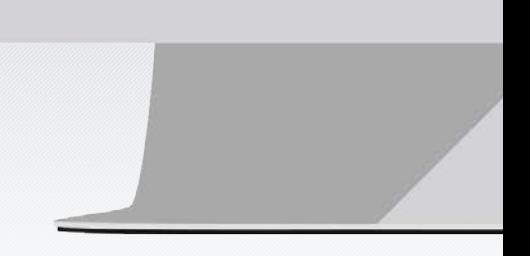

Please take a few moments to review this guide, which will help you get the most out of your valuable subscription.

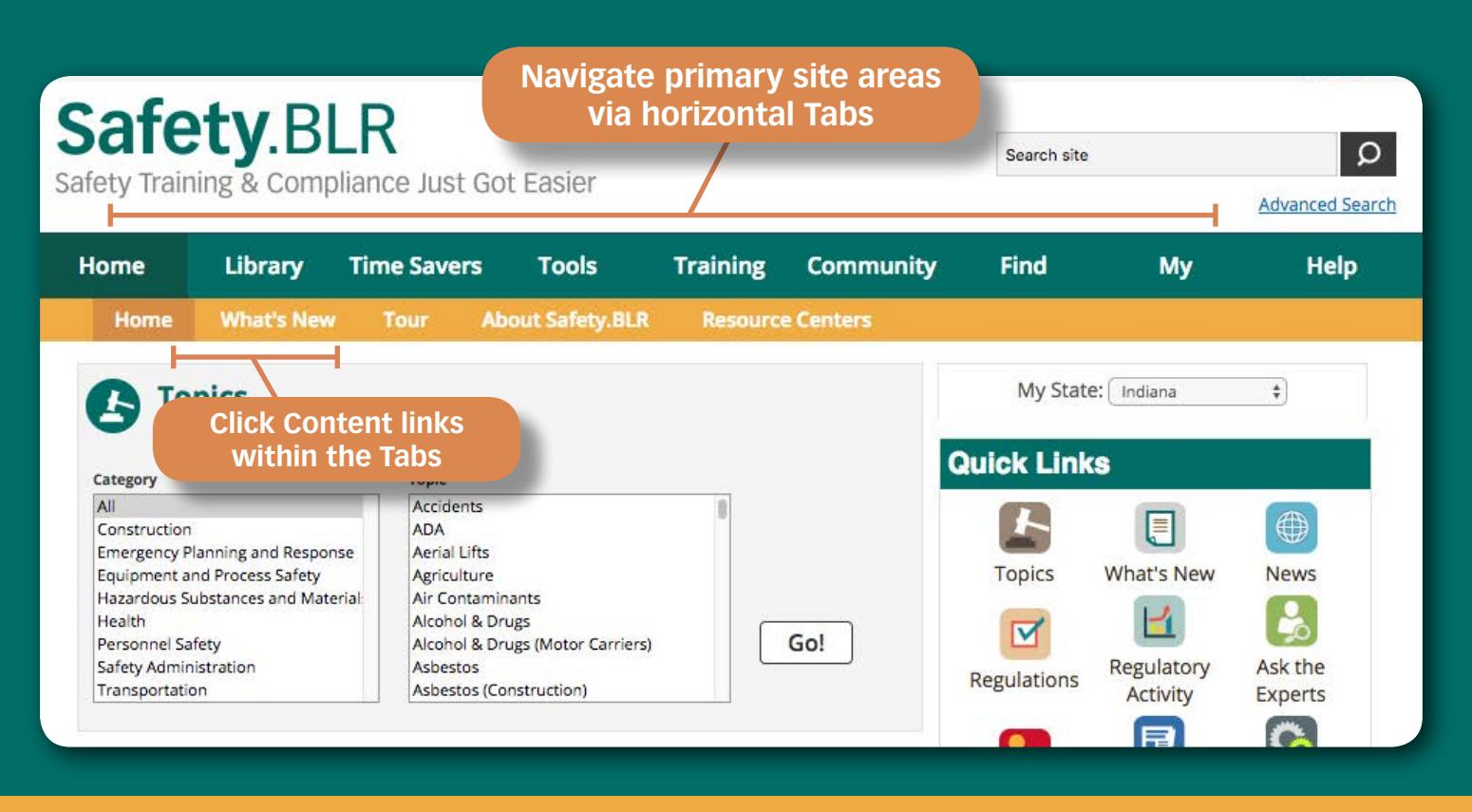

### **What will you find under each tab? See the details below!**

#### **Home**

Get a snap shot of new and updated content on Safety.BLR.com including state & federal news, and updated compliance and training resources.

Plus, easily navigate to top site features and topics directly from our homepage.

#### **Library**

Learn everything you need to know about OSHA and state regulations using our plain English regulatory Analysis, resource centers including our popular industry collections and Cal/OSHA collection, and other reference materials. Obtain and download thousands of SDSs through our SDS search tool.

#### **Community & Find**

Connect with other EHS professionals to discuss issues that affect your workforce in our Forum. Test your knowledge with our OSHA challenge and safety polls.

Easily search all Safety.BLR.com's content on our find tab. Or Ask our team of safety experts in the "Ask the Expert" feature.

#### **Training**

Browse thousands of customizable classroom training materials, including PowerPoints, meetings, toolbox talks, quizzes, handouts and more to help you comply with your OSHA training requirements. Don't have a ton of time? You can also access our popular 7-Minute Training series here and ready to go audio training presentations.

#### **Time Savers**

Access pre-written checklists, forms, policies, and safety plan templates that will save you time. Plus easily print or download pre-written monthly employee newsletters, and play 100s of safety games.

#### **Tools**

Find applications to help you manage your safety program on our tools tab. Need to find out of your incident is recordable? Just answer a few simple questions in our OSHA 300 Wizard to find out, then move on to our incident tracker to record. Want to custom create your own employee newsletter or safety plan? We've got you covered with our Newsletter Wizard and Safety Plan builder.

# Safety.BLR.com®

Safety Training & Compliance Just Got Easier

### **Makes Your Job Easier**

### **Training Resources**

Customizable, downloadable, prewritten training presentations. Includes PowerPoint® presentions, checklists, meetings, quizzes, and handouts. New audio presentations provide complete training solutions and are included with your subscription.

### **Compliance Resources**

- **• Regulatory Analysis—**contains easy-to-read and understandable summaries of federal and state regulations.
- **• Regulations—**final and proposed regulations and notices with the scheduled dates for hearings and comments. Plus, access to both federal and state regulations.
- **• News—**keeps you up to date with daily safety news, updates, and feature articles.
- **SDS Search**—our comprehensive database of over 3.5 million SDSs with 10,000 new or updated every week.

### **Time Saving Tools**

- **• Newsletter Wizard—**Quickly and easily create custom employee newsletters that can be printed, emailed or posted on your company's intranet.
- **• Safety Plan Builder—**Select from our library of safety plans, customize them to suit your company's needs and assemble them into collections you can save in our personal library.

### **Resource Centers**

Your solutions destination for hot topical safety issues, including Healthcare, Pandemic Planning, Spanish Training and Transportation.

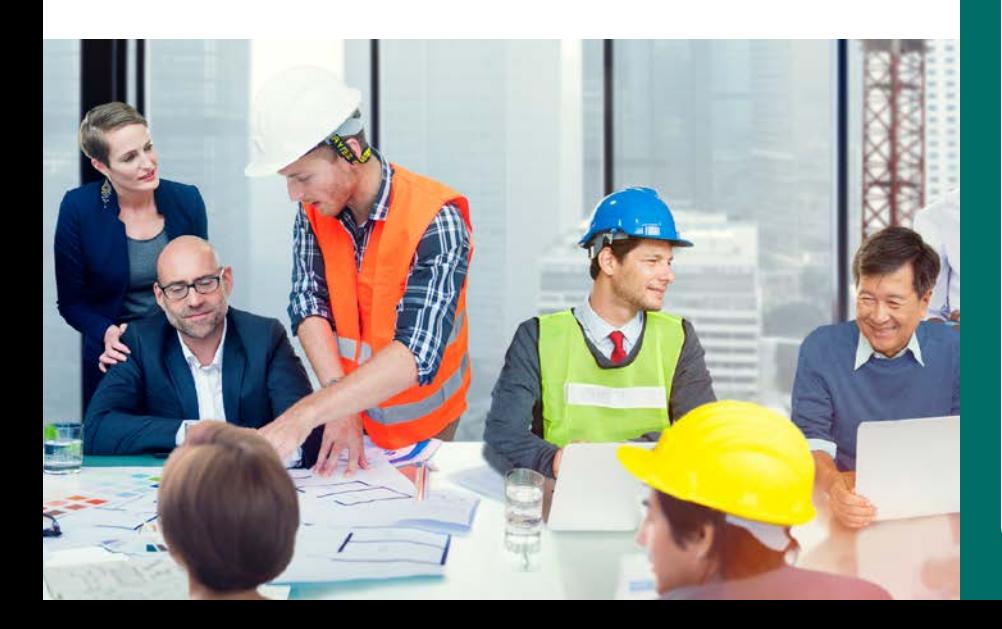

### **Finding Answers Fast**

Search site

Q

**You can find the answers you are looking for in several different ways:**

### **Site Navigator**

Use the Site Navigator to find content by Category and Topic. By choosing a Category, only the associated content will be displayed in the Topic list.

### **A to Z Topic List**

Just click on the A to Z Topic List link to display regulatory analysis and activity, news, and related tools.

### **Search**

Use the Quick Search feature for simple keyword searches that will provide results from thousands of news articles, regulations, training resources, and more … all organized by topic. Choose the Find tab to search by content type.

### **Ask the Experts!**

Subscribers' questions answered within three business days, and a Q & A's database of questions and answers, organized by topic.

### **More Help**

### **Daily News**

News briefs and feature articles written by BLR's staff of safety professionals, updated daily.

### **EHS Daily Advisor**

Practical safety tips, news and advice delivered daily to keep you informed.

### **Best Practices & Reference Materials**

Hundreds of case studies and white papers with practical guidance.

### **Safety Forums**

Connect with other safety professionals to discuss the issues and challenges that affect you.

# **Workplace Safety Resource Centers**

Safety.BLR.com's **Resource Centers** are where our editors have gathered regulatory analysis, training, regulatory activity, guidance documents, time savers, news, and white papers on hot safety issues, industries, or events that may pertain to multiple safety topics. These hubs allow you to find all relevant information in one place.

> **Click Here for Cal/OSHA Compliance Information**

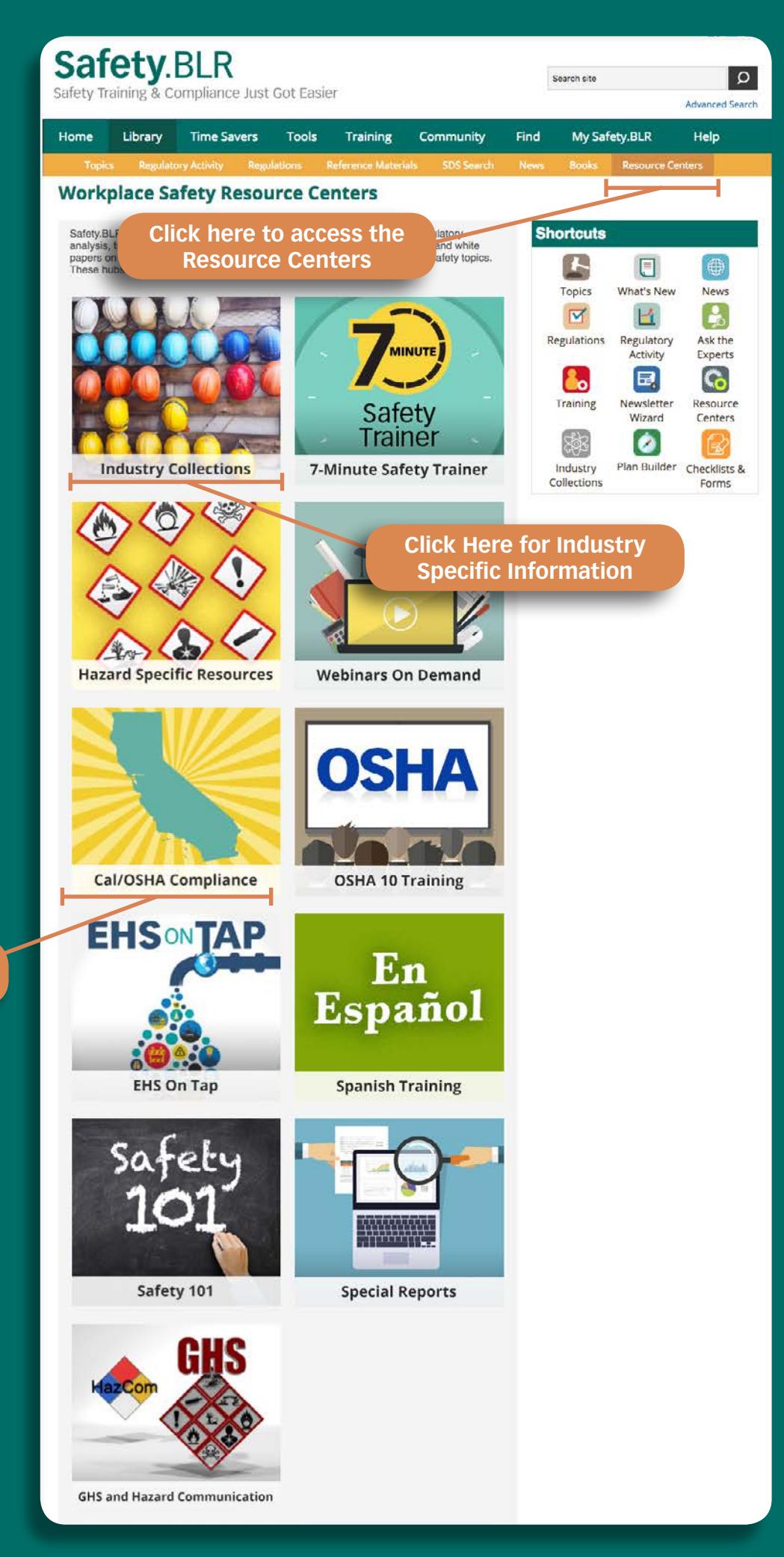

### **Industry Collections**

Whether you work in a warehouse, on a construction site, or in a healthcare facility, Safety.BLR.com has collections tailored just for you. These helpful resources allow you to **find regulatory analysis, training, regulatory activity, guidance documents, time savers, news, and white papers that apply to your industry quickly and efficiently** so you can spend less time searching and more time getting things done.

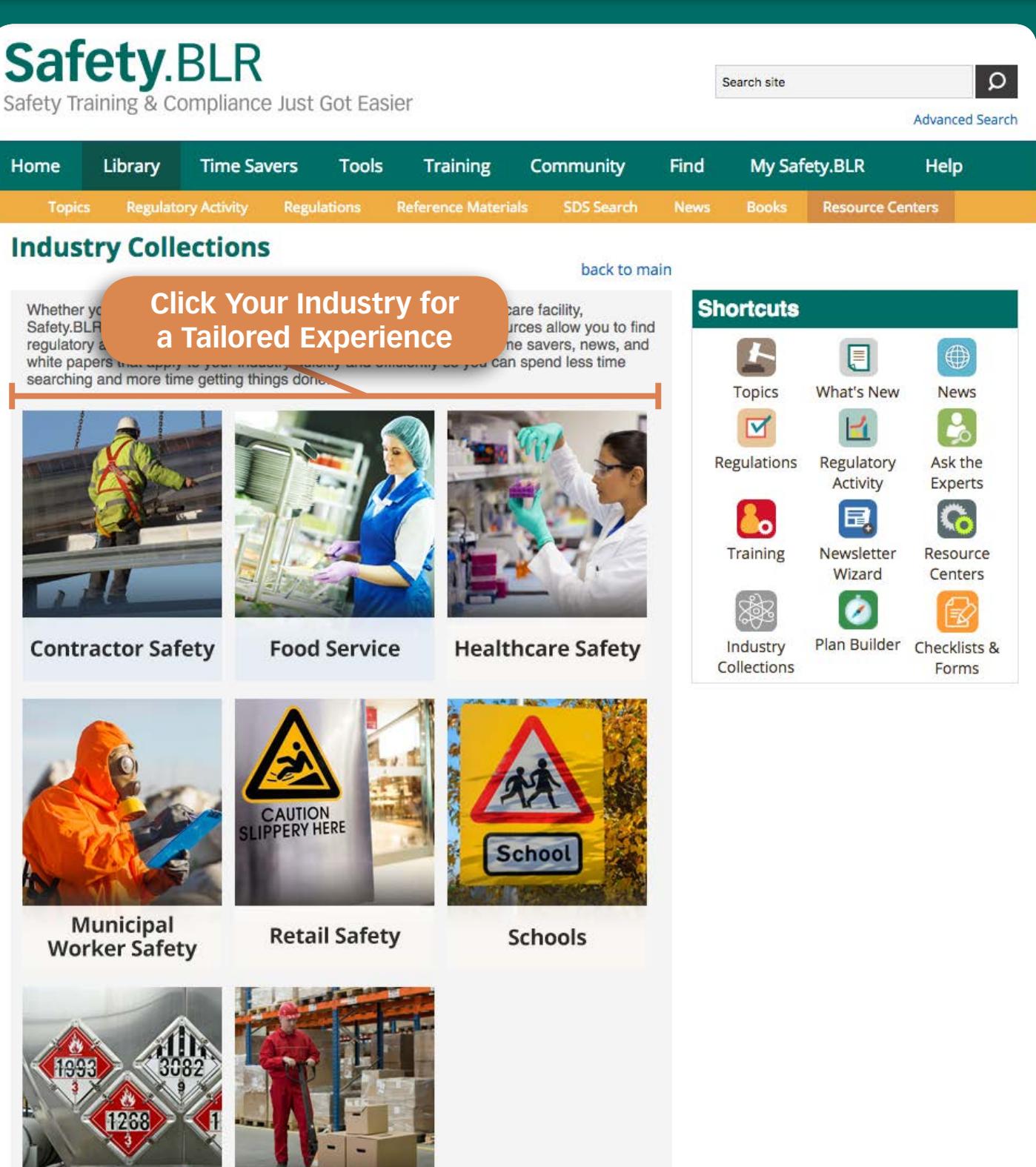

Transportation **Safety** 

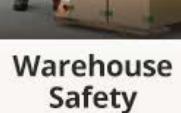

# Safety Training & Compliance Just Got Easier

# **Benefits of your Subscription**

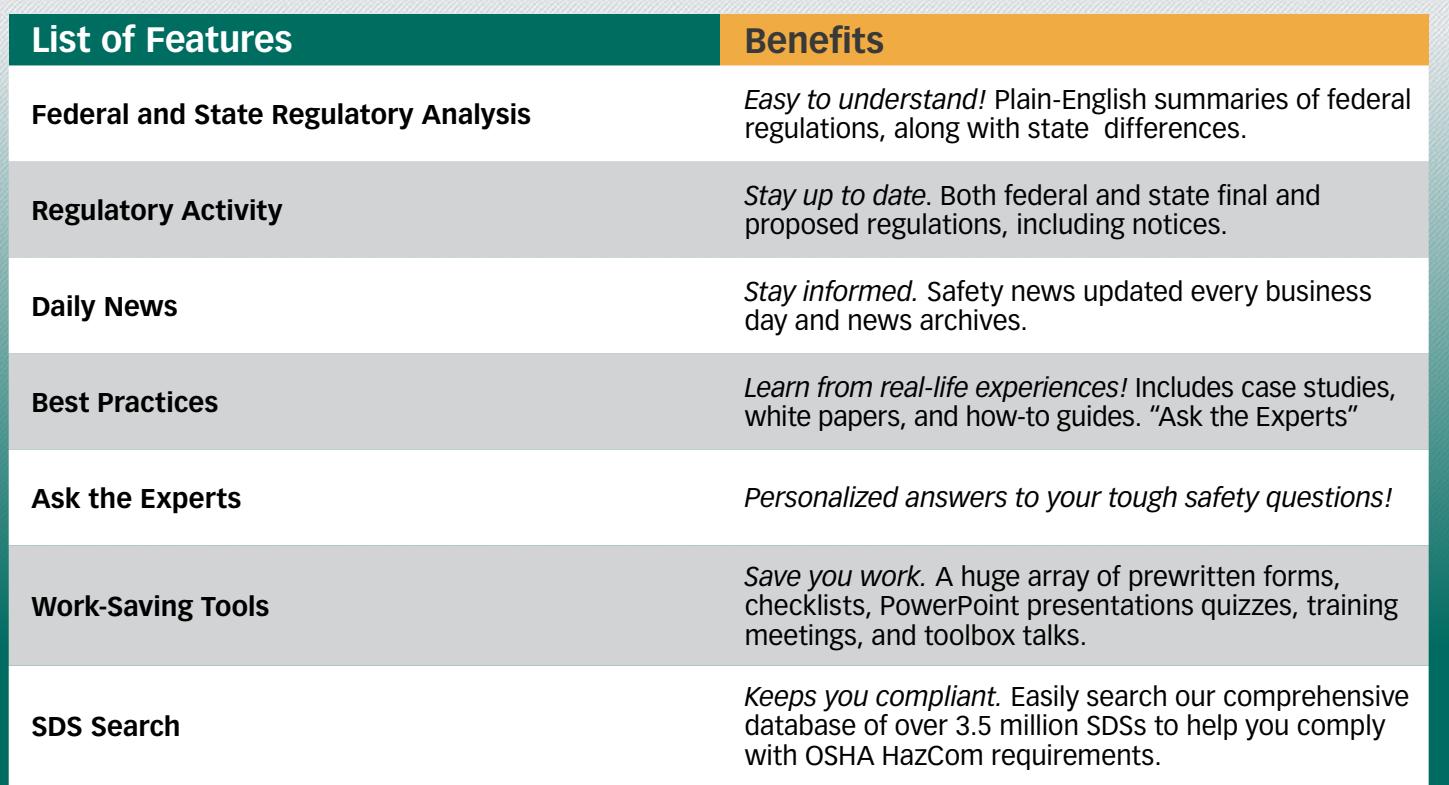

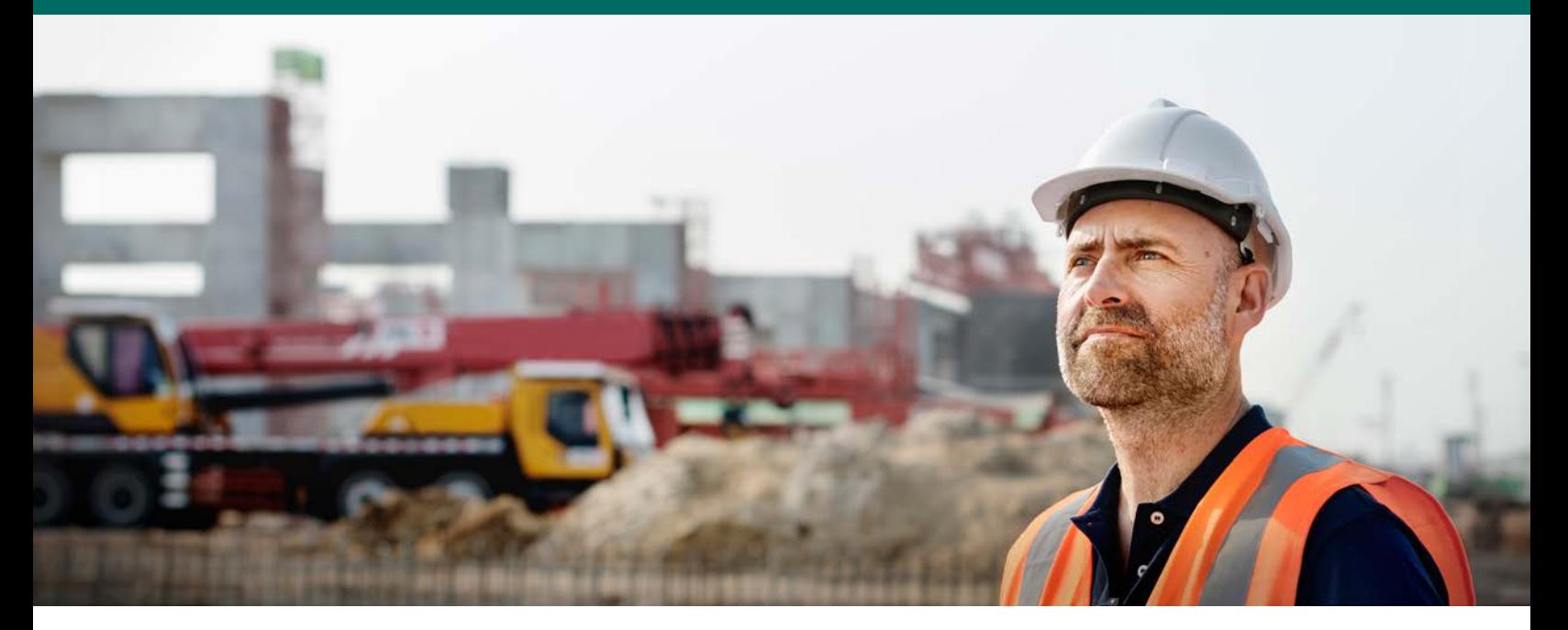

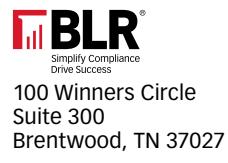

**Questions or Help? 800-727-5257 service@blr.com**